## **Instalace důvěryhodné certifikační autority**

Otevřete certifikát *certnew.cer* a dle následujících pokynů proveďte jeho instalaci do úložiště pro důvěryhodné certifikační autority

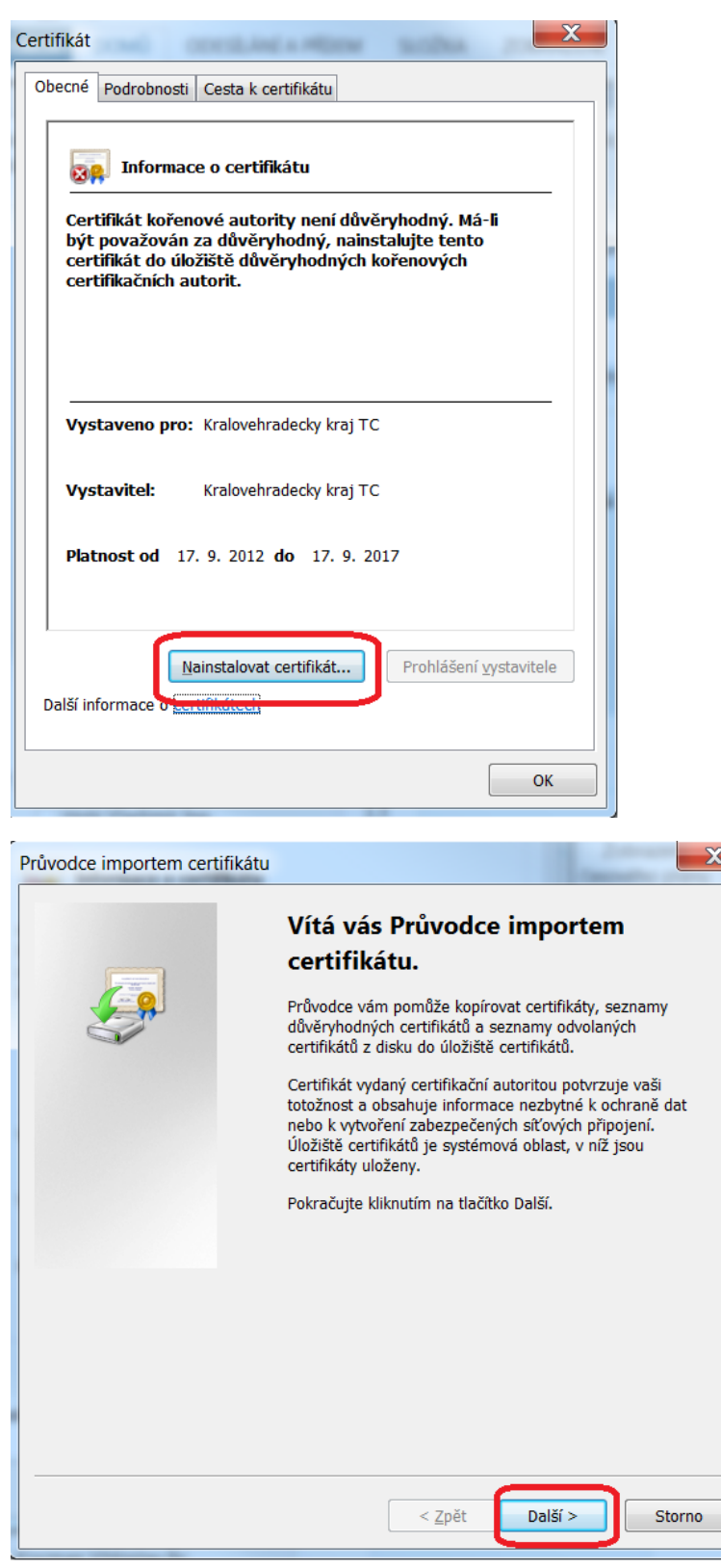

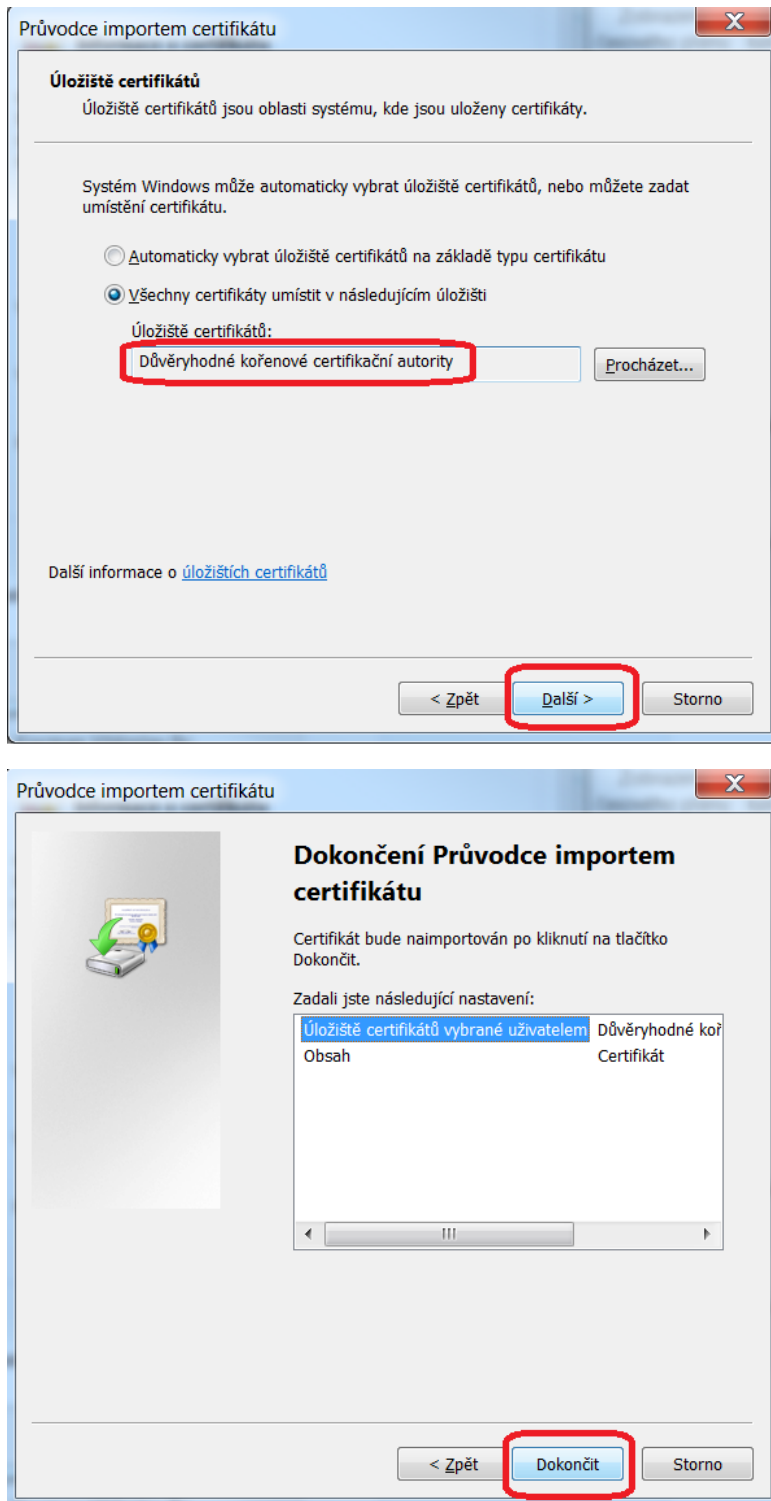

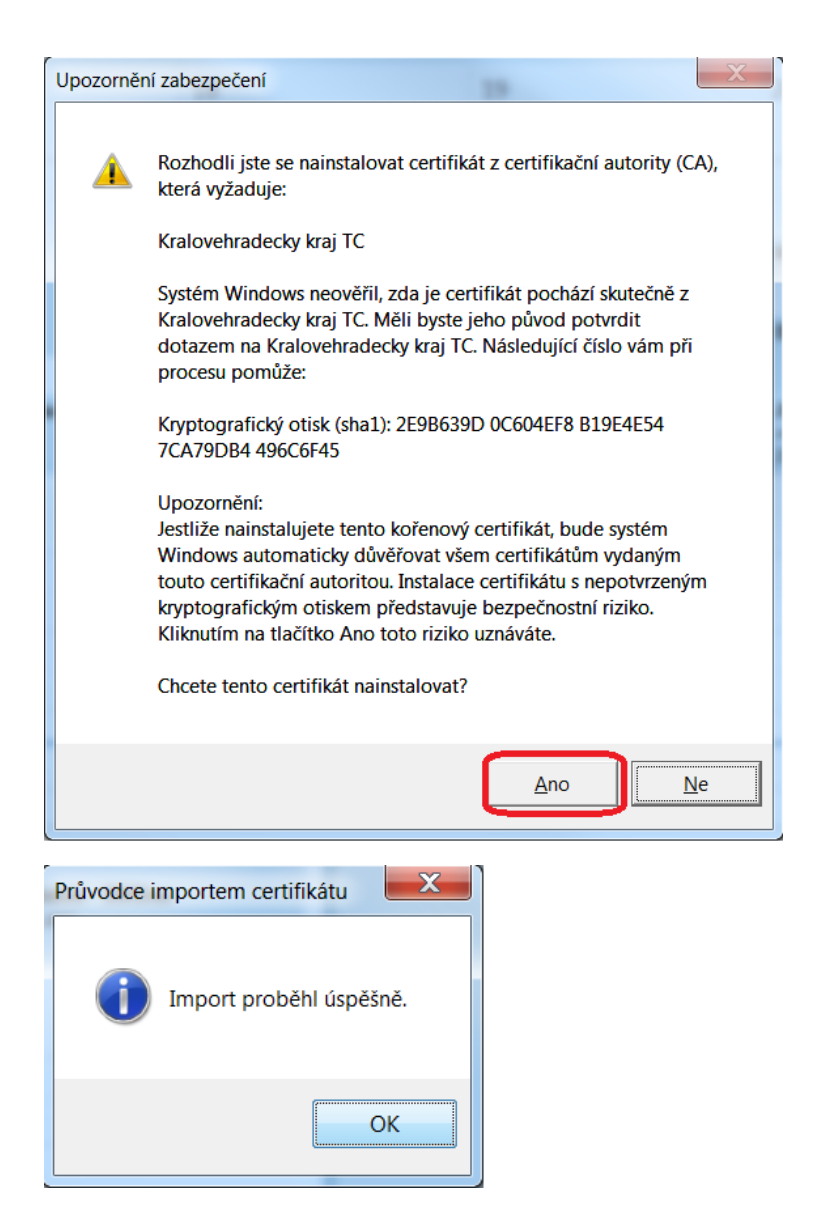